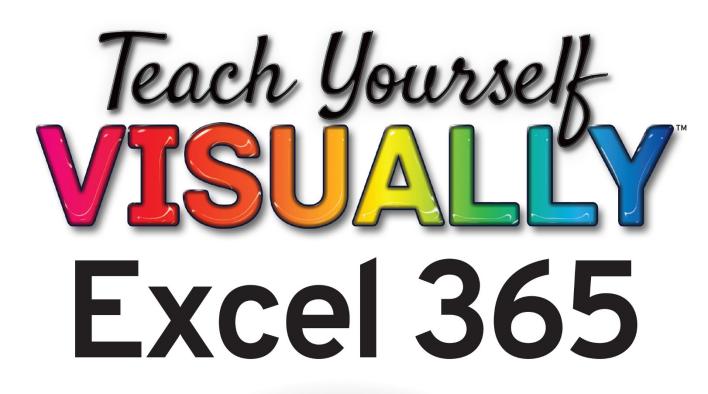

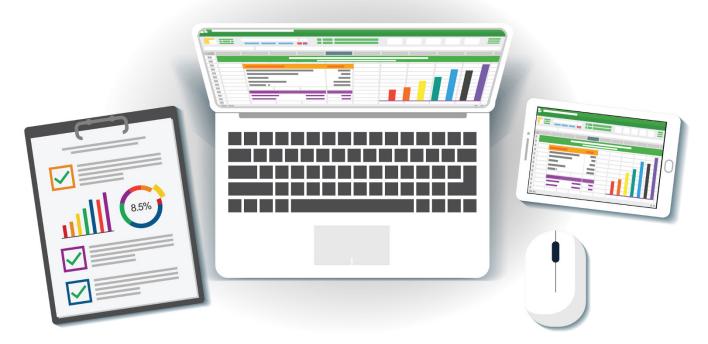

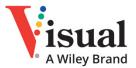

**Paul McFedries** 

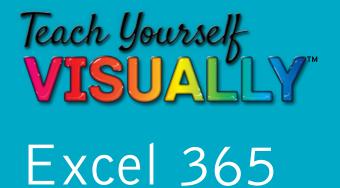

# by Paul McFedries

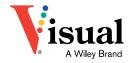

#### Teach Yourself VISUALLY<sup>™</sup> Excel 365

Copyright  $^{\odot}$  2023 by John Wiley & Sons, Inc. All rights reserved.

Published by John Wiley & Sons, Inc., Hoboken, New Jersey.

Published simultaneously in Canada.

ISBN: 978-1-119-93362-5

ISBN: 978-1-119-93363-2 (ebk.)

ISBN: 978-1-119-93364-9 (ebk.)

No part of this publication may be reproduced, stored in a retrieval system, or transmitted in any form or by any means, electronic, mechanical, photocopying, recording, scanning, or otherwise, except as permitted under Section 107 or 108 of the 1976 United States Copyright Act, without either the prior written permission of the Publisher, or authorization through payment of the appropriate percopy fee to the Copyright Clearance Center, Inc., 222 Rosewood Drive, Danvers, MA 01923, (978) 750-8400, fax (978) 750-4470, or on the web at www. copyright.com. Requests to the Publisher for permission should be addressed to the Permissions Department, John Wiley & Sons, Inc., 111 River Street, Hoboken, NJ 07030, (201) 748-6011, fax (201) 748-6008, or online at www.wiley.com/go/permission.

Trademarks: Wiley, the Wiley logo, Visual, the Visual logo, Teach Yourself VISUALLY, Read Less - Learn More and related trade dress are trademarks or registered trademarks of John Wiley & Sons, Inc. and/or its affiliates. Excel 365 is a trademark of Microsoft Corporation. All other trademarks are the property of their respective owners. John Wiley & Sons, Inc. is not associated with any product or vendor mentioned in this book.

Limit of Liability/Disclaimer of Warranty: While the publisher and author have used their best efforts in preparing this book, they make no representations or warranties with respect to the accuracy or completeness of the contents of this book and specifically disclaim any implied warranties of merchantability or fitness for a particular purpose. No warranty may be created or extended by sales representatives or written sales materials. The advice and strategies contained herein may not be suitable for your situation. You should consult with a professional where appropriate. Further, readers should be aware that websites listed in this work may have changed or disappeared between when this work was written and when it is read. Neither the publisher nor authors shall be liable for any loss of profit or any other commercial damages, including but not limited to special, incidental, consequential, or other damages.

For general information on our other products and services or for technical support, please contact our Customer Care Department within the United States at (800) 762-2974, outside the United States at (317) 572-3993 or fax (317) 572-4002.

If you believe you've found a mistake in this book, please bring it to our attention by emailing our Reader Support team at wileysupport@ wiley.com with the subject line "Possible Book Errata Submission."

Wiley also publishes its books in a variety of electronic formats. Some content that appears in print may not be available in electronic formats. For more information about Wiley products, visit our web site at www.wiley.com.

#### Library of Congress Control Number: 2022939049

Cover images:  $^{\odot}$  200degrees/Getty Images; Screenshot Courtesy of Paul McFedries

Cover design: Wiley

## **About the Author**

**Paul McFedries** is a full-time technical writer. He has been authoring computer books since 1991 and has more than 100 books to his credit. Paul's books have sold more than 4 million copies worldwide. These books include the Wiley titles *Teach Yourself VISUALLY Microsoft 365, Teach Yourself VISUALLY Microsoft Windows 11, Microsoft Excel All-in-One For Dummies,* and *Microsoft Excel Data Analysis For Dummies, Fifth Edition.* Paul invites you to drop by his personal website at www.paulmcfedries.com or follow him on Twitter @paulmcf or on Facebook at www. facebook.com/PaulMcFedries.

# **Author's Acknowledgments**

It goes without saying that writers focus on text, and I certainly enjoyed focusing on the text that you will read in this book. However, this book is more than just the usual collection of words and phrases designed to educate and stimulate the mind. A quick thumb through the pages will show you that this book is also chock-full of treats for the eye, including copious screenshots, beautiful colors, and sharp fonts. Those sure make for a beautiful book, and that beauty comes from a lot of hard work by the production team at Straive. Of course, what you read in this book must also be accurate, logically presented, and free of errors. Ensuring all of this was an excellent group of editors that I got to work with directly, including project manager Lynn Northrup, technical editor Joyce Nielsen, content refinement specialist Archana Pragash, copyeditor Elizabeth Welch, and managing editor Christine O'Connor. Thanks to all of you for your exceptional competence and hard work. Thanks, as well, to associate publisher Jim Minatel for asking me to write this book.

# How to Use This Book

#### Who This Book Is For

This book is for the reader who has never used this particular technology or software application. It is also for readers who want to expand their knowledge.

# The Conventions in This Book

#### Steps

This book uses a step-by-step format to guide you easily through each task. **Numbered steps** are actions you must do; **bulleted steps** clarify a point, step, or optional feature; and **indented steps** give you the result.

#### 2 Notes

Notes give additional information — special conditions that may occur during an operation, a situation that you want to avoid, or a cross-reference to a related area of the book.

#### **3** Icons and Buttons

Icons and buttons show you exactly what you need to click to perform a step.

#### 4 Tips

Tips offer additional information, including warnings and shortcuts.

#### 5 Bold

**Bold** type shows command names, options, and text or numbers you must type.

#### 6 Italics

Italic type introduces and defines a new term.

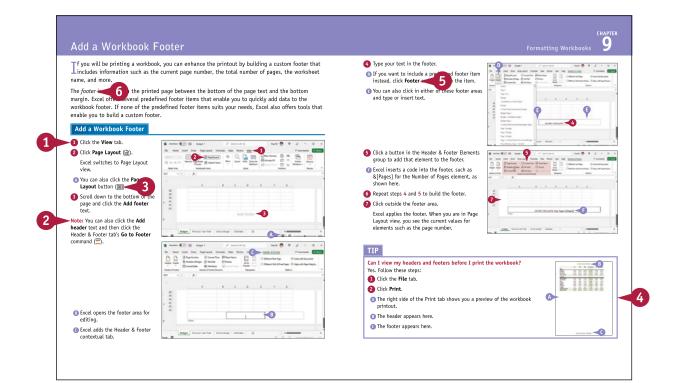

# **Table of Contents**

#### Chapter 1

#### **Getting Started with Excel**

| Getting to Know Excel         | 4 |
|-------------------------------|---|
| Start Excel on the Desktop    | 6 |
| Navigate to Excel for the Web | 7 |
| Tour the Excel Window         | 8 |
| Work with the Excel Ribbon    | 9 |

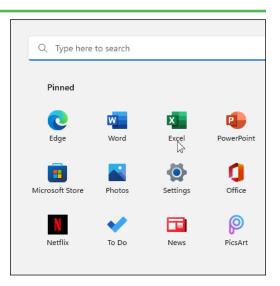

#### Chapter 2 Entering Data

| Learning the Layout of a Worksheet          | 12 |
|---------------------------------------------|----|
| Understanding the Types of Data You Can Use | 13 |
| Enter Text into a Cell                      | 14 |
| Enter a Number into a Cell                  | 16 |
| Enter a Date or Time into a Cell            | 18 |
| Edit Cell Data                              | 20 |
| Delete Data from a Cell                     | 22 |

| 1    | A B           | С        | D           | E           | F        |
|------|---------------|----------|-------------|-------------|----------|
| 1 EX | xpense Budget | Calculat | ion - 1st   | Quarte      | r        |
| 2    |               |          |             |             |          |
| 3    | INCREASE      | 1.03     | ← Please ch | neck this n | umber!   |
| 4    |               |          |             |             |          |
| 5    | EXPENSES      | January  | February    | March       | Total    |
| 6    | Advertising   | \$4,600  | \$4,200     | \$5,200     | \$14,000 |
| 7    | Rent          | \$2,100  | \$2,100     | \$2,100     | \$6,300  |
| 8    | Supplies      | \$1,300  | \$1,200     | \$1,400     | \$3,900  |
| 9    | Salaries      | \$16,000 | \$16,000    | \$16,500    | \$48,500 |
| 10   | Utilities     | \$500    | \$600       | \$600       | \$1,700  |
| 11   | 2022 TOTAL    | \$24,500 | \$24,100    | \$25,800    | \$74,400 |
| 12   |               |          |             |             |          |
| 13   | 2023 BUDGET   | \$25,235 | \$24,823    | \$26,574    | \$76,632 |
| 14   |               |          |             |             |          |

#### Chapter 3

#### Working with Ranges

| Select a Range                       | 26 |
|--------------------------------------|----|
| Fill a Range with the Same Data      | 28 |
| Fill a Range with a Series of Values | 30 |
| Flash Fill a Range                   | 32 |
| Move or Copy a Range                 | 34 |
| Insert a Row or Column               | 36 |
| Insert a Cell or Range               | 38 |
| Delete Data from a Range             | 40 |
| Delete a Range                       | 42 |
| Hide a Row or Column                 | 44 |
| Freeze Rows or Columns               | 46 |
| Merge Two or More Cells              | 48 |
|                                      |    |

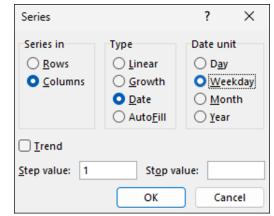

#### Chapter 4 Working with Range Names

| Understanding the Benefits of Using Range Names | 52 |
|-------------------------------------------------|----|
| Define a Range Name                             | 54 |
| Using Worksheet Text to Define a Range Name     | 56 |
| Navigate a Workbook Using Range Names           | 58 |
| Change a Range Name                             | 60 |
| Delete a Range Name                             | 62 |

| Name Manager                                                                                                    |                                                                                      |                                                                                                    |                                                                   | ?        | ×              |
|----------------------------------------------------------------------------------------------------|--------------------------------------------------------------------------------------|----------------------------------------------------------------------------------------------------|-------------------------------------------------------------------|----------|----------------|
| New Edit                                                                                                    | Delete                                                                               |                                                                                                    |                                                                   | <u> </u> | r <del>-</del> |
| Name<br>Interest_Pate_Annual<br>Monthly_Payment<br>Periods_Tears<br>Periods_Tears<br>Period | Value<br>6.00%<br>(\$193.33)<br>5<br>510,000<br>("Interest Rate (Ann<br>(\$1,599.68) | Refers To<br>= "Principal and int<br>= "Principal and int<br>= "Principal and int<br>= "Dincipal and int<br>= "Loan Payment An<br>= "Dincipal and int | Scope<br>Workbo<br>Workbo<br>Workbo<br>Workbo<br>Workbo<br>Workbo | Comment  |                |
| Refers to:                                                                                                    |                                                                                      |                                                                                                    |                                                                   |          | 1              |
|                                                                                                    |                                                                                      |                                                                                                    |                                                                   | Clo      | e              |

# **Table of Contents**

#### Chapter 5

#### Formatting Excel Ranges

| Change the Font and Font Size 6                 | 6 |
|-------------------------------------------------|---|
| Apply Font Effects                              | 8 |
| Change the Font Color                           | 0 |
| Align Text Within a Cell7                       | 2 |
| Center Text Across Multiple Columns 74          | 4 |
| Rotate Text Within a Cell7                      | 6 |
| Add a Background Color to a Range               | 8 |
| Apply a Number Format                           | 0 |
| Change the Number of Decimal Places Displayed 8 | 2 |
| Apply a Conditional Format to a Range           | 4 |
| Apply a Style to a Range 8                      | 6 |
| Change the Column Width 84                      | 8 |
| Change the Row Height9                          | 0 |
| Wrap Text Within a Cell9                        | 2 |
| Add Borders to a Range 94                       | 4 |
| Copy Formatting from One Cell to Another        | 6 |

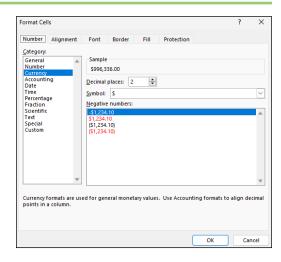

#### Chapter 6 Building Formulas

| Understanding Excel Formulas100                    |
|----------------------------------------------------|
| Build a Formula102                                 |
| Understanding Excel Functions104                   |
| Add a Function to a Formula106                     |
| Add a Range of Numbers108                          |
| Build an AutoSum Formula110                        |
| Add a Range Name to a Formula112                   |
| Reference Another Worksheet Range in a Formula 114 |
| Move or Copy a Formula116                          |
| Switch to Absolute Cell References118              |
| Troubleshoot Formula Errors120                     |

| Insert Function                                                        |                        |                  | ?     | 2          | × |
|------------------------------------------------------------------------|------------------------|------------------|-------|------------|---|
| Search for a function:                                                 |                        |                  |       |            |   |
| Type a brief descript<br>click Go                                      | ion of what you want   | to do and then   |       | <u>G</u> o |   |
| Or select a <u>c</u> ategory:                                          | Financial              | ~                |       |            |   |
| Select a functio <u>n</u> :                                            |                        |                  |       |            |   |
| ODDLPRICE<br>ODDLYIELD<br>PDURATION                                    |                        |                  |       |            |   |
| PMT<br>PPMT                                                            |                        |                  |       |            |   |
| PRICE                                                                  |                        |                  |       |            |   |
| PMT(rate,nper,pv,fv,<br>Calculates the payme<br>constant interest rate | nt for a loan based on | constant payment | s and | a          |   |
| Help on this function                                                  |                        | ОК               | 6     | ancel      |   |

#### Chapter 7

#### Manipulating Worksheets

| Navigate a Worksheet             | 124 |
|----------------------------------|-----|
| Rename a Worksheet               | 125 |
| Create a New Worksheet           | 126 |
| Move a Worksheet                 | 128 |
| Copy a Worksheet                 | 130 |
| Delete a Worksheet               | 132 |
| Zoom In on or Out of a Worksheet | 134 |
| Split a Worksheet into Two Panes | 136 |
| Hide and Unhide a Worksheet      | 138 |

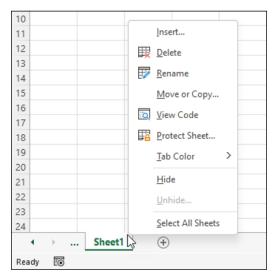

#### Chapter 8

#### Dealing with Workbooks

| Create a New Blank Workbook           | 142 |
|---------------------------------------|-----|
| Create a New Workbook from a Template | 144 |
| Save a Workbook                       | 146 |
| Open a Workbook                       | 147 |
| Find Text in a Workbook               | 148 |
| Replace Text in a Workbook            |     |

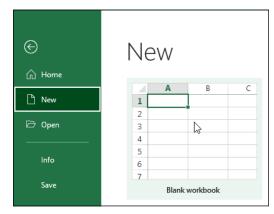

# **Table of Contents**

#### Chapter 9

#### **Formatting Workbooks**

| Modify the Workbook Colors | 154 |
|----------------------------|-----|
| Set the Workbook Fonts     | 156 |
| Choose Workbook Effects    | 158 |
| Apply a Workbook Theme     | 160 |
| Add a Workbook Header      | 162 |
| Add a Workbook Footer      | 164 |

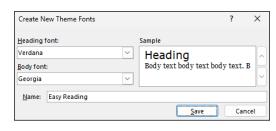

#### Chapter 10

#### Importing Data into Excel

| Understanding External Data16      | 6   |
|------------------------------------|-----|
| Import Data from an Access Table17 | 0'  |
| Import Data from a Word Table17    | 2'2 |
| Import Data from a Text File17     | '4  |
| Import Data from a Web Page17      | 6'  |
| Import Data from an XML File17     | '8  |
| Refresh Imported Data18            | 30  |
| Separate Cell Text into Columns18  | 32  |
|                                    |     |

| Import Data                                    | ?       | ×       |
|------------------------------------------------|---------|---------|
| Select how you want to view this data in y     | your wa | rkbook. |
| Add this data to the Data Model  Properties OK | Ca      | ncel    |

#### Chapter 11

#### Working with Tables

| 186 |
|-----|
| 187 |
| 188 |
| 190 |
| 192 |
| 193 |
| 194 |
| 195 |
| 196 |
| 198 |
| 199 |
|     |

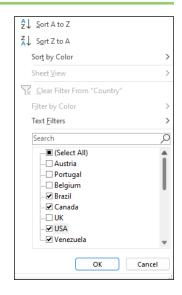

#### Chapter 12 Analyzing with PivotTables

| Understanding PivotTables2                       | 202 |
|--------------------------------------------------|-----|
| Explore PivotTable Features2                     | 203 |
| Build a PivotTable from an Excel Range or Table2 | 204 |
| Refresh PivotTable Data2                         | 206 |
| Add Multiple Fields to the Row or Column Area    | 208 |
| Add Multiple Fields to the Data Area2            | 210 |
| Move a Field to a Different Area                 | 212 |
| Group PivotTable Values2                         | 214 |
| Apply a PivotTable Filter                        | 216 |

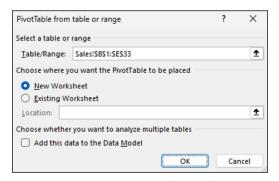

# **Table of Contents**

#### Chapter 13

#### **Analyzing Data**

| Sort a Range or Table                         | 220 |
|-----------------------------------------------|-----|
| Filter a Range or Table                       | 222 |
| Set Data Validation Rules                     | 224 |
| Create a Data Table                           | 226 |
| Summarize Data with Subtotals                 | 228 |
| Group Related Data                            | 230 |
| Analyze Data with Goal Seek                   | 232 |
| Highlight Cells That Meet Some Criteria       | 234 |
| Highlight the Top or Bottom Values in a Range | 236 |
| Analyze Cell Values with Data Bars            | 238 |
| Analyze Cell Values with Color Scales         | 240 |
| Analyze Cell Values with Icon Sets            | 242 |

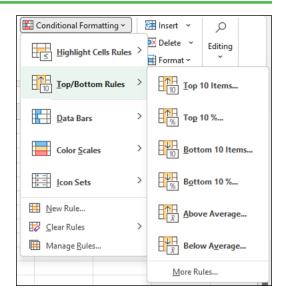

#### Chapter 14 Visualizing Data with Charts

| Examine Chart Elements24            | i6 |
|-------------------------------------|----|
| Understanding Chart Types24         | í7 |
| Create a Chart24                    | ¥8 |
| Create a Recommended Chart25        | 50 |
| Add Chart Titles25                  | 52 |
| Add Data Labels25                   | 53 |
| Position the Chart Legend25         | 54 |
| Display Chart Gridlines25           | 55 |
| Display a Data Table25              | 6  |
| Change the Chart Layout and Style25 | 57 |
| Select a Different Chart Type25     | 58 |
| Change the Chart Source Data26      | 50 |
| Move or Resize a Chart26            | 52 |

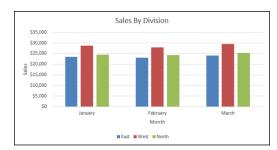

#### Chapter 15

#### **Adding Worksheet Graphics**

| Draw a Shape                | 266 |
|-----------------------------|-----|
| Insert an Online Image      | 268 |
| Insert a Photo from Your PC | 270 |
| Insert a SmartArt Graphic   | 272 |
| Move or Resize a Graphic    | 274 |
| Format a Picture            | 276 |

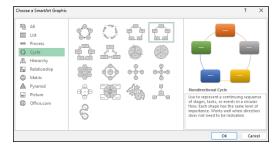

#### Chapter 16 Collaborating with Others

| Add a Comment to a Cell280                |  |
|-------------------------------------------|--|
| Protect a Worksheet's Data282             |  |
| Protect a Workbook's Structure284         |  |
| Save a Workbook to Your OneDrive286       |  |
| Send a Workbook as an Email Attachment288 |  |
| Save Excel Data as a Web Page290          |  |
| Make a Workbook Compatible with           |  |
| Earlier Versions of Excel292              |  |
| Mark Up a Worksheet with Digital Ink294   |  |
| Collaborate on a Workbook Online296       |  |

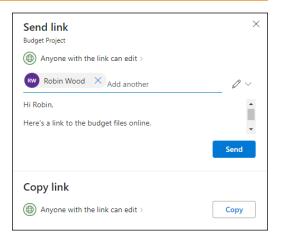

Index...... 298

# **CHAPTER 1**

# Getting Started with Excel

You use Microsoft Excel to create *spreadsheets*, which are documents that enable you to manipulate numbers and formulas to quickly create powerful mathematical, financial, and statistical models. In this chapter you get some background about Excel, learn how to access the desktop and online versions of the program, and take a tour of the program's features.

| Excel  | Good afternoon                                                                                                    |                                                                                                    |                                                                                                    |                                                                                                    |                  |       |
|--------|----------------------------------------------------------------------------------------------------|----------------------------------------------------------------------------------------------------|----------------------------------------------------------------------------------------------------|----------------------------------------------------------------------------------------------------|------------------|-------|
| ~      | New                                                                                                    |                                                                                                    |                                                                                                    |                                                                                                    |                  |       |
| மி     | A 8 C                                                                                                    |                                                                                                    | III Leen Americation Schedule                                                                                                    |                                                                                                    |                  |       |
| Home   | 2                                                                                                    | Contraction of the second second seco | Territor Elli San Langy<br>Territor Elli San Sanny<br>Territori San San Sanny<br>Territori San San San San San San San San San San | Wand, J                                                                                                    |                  |       |
|        | 4<br>5<br>6                                                                                                    |                                                                                                    |                                                                                                    | Notice and Notice and Notice | z ·              |       |
|        | 7                                                                                                    |                                                                                                    | 1 100 070 MIT 100 007 000 00 000                                                                                                   | and<br>and<br>Altern<br>Altern                                                                                                    |                  |       |
|        | Blank workbook                                                                                                    | Personal monthly budget                                                                                                    | Loan amortization schedule                                                                                                    | Wee                                                                                                    | kly chore schedu | le    |
| New    |                                                                                                    |                                                                                                    |                                                                                                    |                                                                                                    | More templat     | tes → |
|        |                                                                                                    |                                                                                                    |                                                                                                    |                                                                                                    |                  |       |
|        | O Caarab                                                                                                    |                                                                                                    |                                                                                                    |                                                                                                    |                  |       |
|        | ₽ Search                                                                                                    |                                                                                                    |                                                                                                    |                                                                                                    |                  |       |
|        | <ul> <li>Search</li> <li>Recent Pinned Shared with</li> </ul>                                                                                                    | th Me                                                                                                    |                                                                                                    |                                                                                                    |                  |       |
| 0pen   | Recent Pinned Shared wi                                                                                                    | th Me                                                                                                    |                                                                                                    |                                                                                                    |                  |       |
|        | ,                                                                                                    | th Me                                                                                                    |                                                                                                    | Date modified                                                                                                    |                  |       |
| Dpen ( | Recent Pinned Shared wi                                                                                                    |                                                                                                    |                                                                                                    | Date modified<br>Yesterday at 3:09                                                                                                    | PM               |       |
|        | Recent Pinned Shared wi                                                                                                    |                                                                                                    |                                                                                                    |                                                                                                    | РМ               |       |
|        | Recent Pinned Shared wi                                                                                                    | s » Workbooks » TYV Excel 365                                                                                                    | Y                                                                                                    |                                                                                                    |                  |       |
|        | Recent     Pinned     Shared with the second second | s » Workbooks » TYV Excel 365                                                                                                    | ,                                                                                                    | Yesterday at 3:09<br>Yesterday at 3:08                                                                                                    | PM               |       |
|        | Recent     Pinned     Shared with the second second | s » Workbooks » TVV Excel 365<br>s » Workbooks » TVV Excel 365                                                                                                    | ,                                                                                                    | Yesterday at 3:09                                                                                                    | PM               |       |
|        | Recent       Pinned       Shared with the second second se               | s » Workbooks » TVV Excel 365<br>s » Workbooks » TVV Excel 365                                                                                                    | ,<br>,<br>,                                                                                                    | Yesterday at 3:09<br>Yesterday at 3:08<br>Yesterday at 3:07                                                                                                    | PM<br>PM         |       |
| Open   | Recent       Pinned       Shared with the second second se               | s » Workbooks » TVV Excel 365<br>s » Workbooks » TVV Excel 365<br>s » Workbooks » TVV Excel 365                                                                                                    | ,<br>,<br>,                                                                                                    | Yesterday at 3:09<br>Yesterday at 3:08                                                                                                    | PM<br>PM         |       |

| Getting to Know Excel         | . 4 |
|-------------------------------|-----|
| Start Excel on the Desktop    | . 6 |
| Navigate to Excel for the Web | . 7 |
| Tour the Excel Window         | . 8 |
| Work with the Excel Ribbon    | . 9 |

# Getting to Know Excel

Working with Excel involves two basic tasks: building a spreadsheet and then manipulating the data on the spreadsheet. Building a spreadsheet involves adding data such as numbers and text, creating formulas that run calculations, and adding functions that perform specific tasks. Manipulating spreadsheet data involves calculating totals, adding data series, organizing data into tables, and visualizing data with charts.

This section gives you an overview of these tasks. You learn about each task in greater detail as you work through the book.

#### **Build a Spreadsheet**

#### Add Data

You can insert numbers, text, and other characters into any cell in the spreadsheet. Click the cell that you want to work with and then type your data. Your typing appears in the cell that you selected, as well as in the formula bar, which is the large text box above the column letters. When you are done, press Enter. To edit existing cell data, click the cell and then edit the text in the formula bar.

|   | А    | В            | С        | D        | E         |
|---|------|--------------|----------|----------|-----------|
| 1 | Expe | nse Budget C | alculati | ion - 1s | t Quarter |
| 2 |      |              |          |          |           |
| 3 |      |              | January  | February | March     |
| 4 |      | Advertising  | \$4,600  | \$4,200  | \$5,200   |
| 5 |      | Rent         | \$2,100  | \$2,100  | \$2,100   |
| 6 |      | Supplies     | \$1,300  | \$1,200  | \$1,400   |
| 7 |      | Salaries     | \$16,000 | \$16,000 | \$16,500  |
| 8 |      | Utilities    | \$500    | \$600    | \$600     |
| 0 |      |              |          |          |           |

#### Add a Formula

A *formula* is a collection of numbers, cell addresses, and mathematical operators that performs a calculation. In Excel, you enter a formula in a cell by typing an equal sign (=) and then the formula text. For example, the formula =B1 - B2subtracts the value in cell B2 from the value in cell B1.

| B | 3 ~      | : × ✓ <i>fx</i> =B | 1 - B2 |
|---|----------|--------------------|--------|
|   | А        | В                  | С      |
| 1 | Sales    | \$453,700          |        |
| 2 | Expenses | \$303,500          |        |
| 3 | Profit   | \$150,200          |        |
| 4 |          |                    |        |
| 5 |          |                    |        |

#### Add a Function

A *function* is a predefined formula that performs a specific task. For example, the AVERAGE function calculates the average of a list of numbers, and the PMT function calculates a loan or mortgage payment. You can use functions on their own, preceded by =, or as part of a larger formula. Click **Insert Function** ( $f_x$ ) to see a list of the available functions.

| Insert Function                            |                                        |                                                   | ?              | ×          |
|--------------------------------------------|----------------------------------------|---------------------------------------------------|----------------|------------|
| Search for a function:                     |                                        |                                                   |                |            |
| Type a brief descript<br>click Go          | ion of what you                        | want to do and then                               |                | <u>G</u> o |
| Or select a <u>c</u> ategory:              | Statistical                            | ~                                                 |                |            |
| select a functio <u>n</u> :                |                                        |                                                   |                |            |
| AVEDEV                                     |                                        |                                                   |                |            |
| AVERAGE                                    |                                        |                                                   |                | 1          |
| AVERAGEA                                   |                                        |                                                   |                | 1          |
| AVERAGEIF                                  |                                        |                                                   |                |            |
| AVERAGEIFS                                 |                                        |                                                   |                |            |
| BETA.DIST                                  |                                        |                                                   |                |            |
| BETA.INV                                   |                                        |                                                   |                | _          |
| AVERAGE(number1,                           | umber2,)                               |                                                   |                |            |
| Returns the average<br>numbers or names, a | arithmetic mean)<br>rrays, or referenc | of its arguments, which<br>es that contain number | h can be<br>s. | e          |
|                                            |                                        |                                                   |                |            |
| Help on this function                      |                                        | ОК                                                | -              | ancel      |

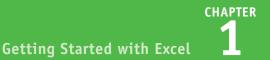

#### Manipulate Data

#### **Calculate Totals Quickly**

If you just need a quick sum of a list of numbers, click a cell below the numbers and then click the **Sum** button ( $\sum$ ), which is available in the Home tab of the Excel Ribbon. You can also select the cells that you want to sum, and their total appears in the status bar.

| 1                                          | А | В           | С        | D        | E        | F |  |  |  |  |  |  |
|--------------------------------------------|---|-------------|----------|----------|----------|---|--|--|--|--|--|--|
| 1 Expense Budget Calculation - 1st Quarter |   |             |          |          |          |   |  |  |  |  |  |  |
| 2                                          |   |             |          |          |          |   |  |  |  |  |  |  |
| 3                                          |   |             | January  | February | March    |   |  |  |  |  |  |  |
| 4                                          |   | Advertising | \$4,600  | \$4,200  | \$5,200  |   |  |  |  |  |  |  |
| 5                                          |   | Rent        | \$2,100  | \$2,100  | \$2,100  |   |  |  |  |  |  |  |
| 6                                          |   | Supplies    | \$1,300  | \$1,200  | \$1,400  |   |  |  |  |  |  |  |
| 7                                          |   | Salaries    | \$16,000 | \$16,000 | \$16,500 |   |  |  |  |  |  |  |
| 8                                          |   | Utilities   | \$500    | \$600    | \$600    |   |  |  |  |  |  |  |
| 9                                          |   | TOTAL       | =SUM(C4  | :C8)     |          |   |  |  |  |  |  |  |
| 10                                         |   |             |          |          |          |   |  |  |  |  |  |  |

#### Fill a Series

Excel enables you to save time by completing a series of values automatically. For example, if you need to enter the numbers 1 to 100 in consecutive cells, you can enter just the first few numbers, select the cells, and then click and drag the lower-right corner to fill in the rest of the numbers. With Excel you can also fill in dates, as well as the names for weekdays and months.

| - 24 | A         | В       | С |
|------|-----------|---------|---|
| 1    | January   |         |   |
| 2    | February  |         |   |
| 3    | March     |         |   |
| 4    | April     |         |   |
| 5    | May       |         |   |
| 6    | June      |         |   |
| 7    | July      |         |   |
| 8    | August    |         |   |
| 9    | September | October |   |
| 10   | October   | october |   |
| 11   |           | r –     |   |

#### Manage Tables

The row-and-column format of a spreadsheet makes Excel suitable for simple databases called *tables*. Each column becomes a field in the table, and each row is a record. You can sort the records, filter the records to show only certain values, and add subtotals.

| Number 🔽 | Number 💌                                                       | Amount 💌                                                                                                    | Due Date 💌                                                                                                    |
|----------|----------------------------------------------------------------|----------------------------------------------------------------------------------------------------|----------------------------------------------------------------------------------------------------|
| 01-0045  | 117328                                                         | \$58.50                                                                                                    | 2/2/2023                                                                                                    |
| 01-0045  | 117319                                                         | \$78.85                                                                                                    | 1/16/2023                                                                                                    |
| 01-0045  | 117324                                                         | \$101.01                                                                                                    | 1/26/2023                                                                                                    |
| 01-0045  | 117333                                                         | \$1,685.74                                                                                                    | 2/11/2023                                                                                                    |
| 02-0200  | 117334                                                         | \$303.65                                                                                                    | 2/12/2023                                                                                                    |
| 02-0200  | 117350                                                         | \$456.21                                                                                                    | 3/15/2023                                                                                                    |
| 02-0200  | 117345                                                         | \$588.88                                                                                                    | 3/6/2023                                                                                                    |
|          | 01-0045<br>01-0045<br>01-0045<br>01-0045<br>02-0200<br>02-0200 | 01-0045         117328           01-0045         117319           01-0045         117324           01-0045         117333           02-0200         117334           02-0200         117350 | 01-0045         117328         \$58.50           01-0045         117319         \$78.85           01-0045         117324         \$101.01           01-0045         117333         \$1,685.74           02-0200         117334         \$303.65           02-0200         117350         \$456.21 |

#### Add a Chart

A *chart* is a graphic representation of spreadsheet data. As the data in the spreadsheet changes, the chart automatically changes to reflect the new numbers. Excel offers a wide variety of charts, including bar charts, line charts, and pie charts.

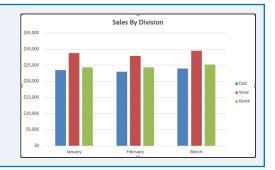

# Start Excel on the Desktop

Before you can perform tasks such as adding data and building formulas, you must first start the desktop version of Excel. This brings the Excel window onto the Windows desktop, and you can then begin using the program. In this section, you learn how to start Excel in Windows 11, but the steps are similar if you are using Windows 10.

This task assumes that you have already installed Excel 365 on your computer. If you prefer to use Excel on the web, see the next section, "Navigate to Excel for the Web."

#### Start Excel on the Desktop

1) Click Start (🖶).

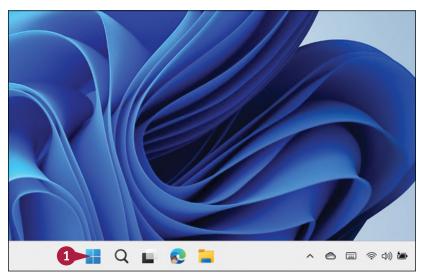

The Start menu appears.

#### 2 Click Excel.

The Microsoft Excel window appears on the desktop.

**Note:** Click **Blank workbook** to open a new Excel file.

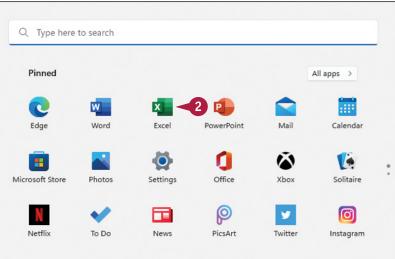

# Navigate to Excel for the Web

If you want to work with Excel online instead of on the desktop, you need to know how to use your web browser to navigate to the Excel for the web version of the program.

With your Microsoft 365 subscription, you get access to both the desktop and online versions of each app, including Excel. This book uses the desktop version of Excel for its example screens. Fortunately, Excel for the web uses the same layout as the desktop version and offers mostly the same features, so everything you learn in this book applies to Excel for the web.

#### Navigate to Excel for the Web

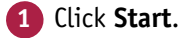

The Start menu appears.

- 2 Click Edge.
- If you have Edge pinned to the Windows taskbar, click the Edge icon ( ) instead of following steps 1 and 2.

The Microsoft Edge web browser window appears.

**Note:** If you prefer to use a different web browser, start that browser instead of Edge.

3 In the address bar, type www.office.com/launch/excel and press Enter.

If prompted, enter your Microsoft 365 username and password (not shown).

The Excel for the web app appears.

Note: Click New blank workbook to open a new Excel file.

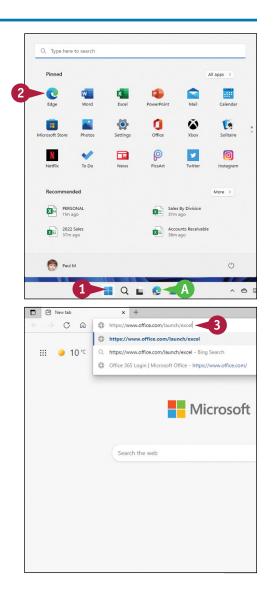

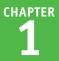

# Tour the Excel Window

To get up to speed quickly with Excel, it helps to understand the various elements of the Excel window. These include standard window elements such as the title bar, window controls, and status bar; Office-specific elements such as the Ribbon and File tab; and Excel-specific elements such as the worksheet.

If you are using Excel for the web, note that the window you see is nearly identical to the Excel desktop window. The main exception is that, by default, Excel for the web displays a simplified version of the Ribbon.

#### A Title Bar

The title bar displays the name of the current workbook.

#### B Ribbon Tabs

You use these controls to display different sets of Ribbon commands.

#### **C** Ribbon

This area gives you access to all the Excel commands, options, and features. To learn how to use this element, see the following section, "Work with the Excel Ribbon."

#### D Book1 - Excel B Draw Home Page Layout Formulas Data View Comments Х Calibri v 11 v \_\_\_\_\_ ab Conditional Formatting 🕅 Insert · 77 · ĥ [<u>]</u> ~ B I U - A^ Aĭ Ξ Ξ = 🖽 \$ ~ % छ Format as Table 🗸 🐹 Delete 🗸 **↓** ~ Paste 3 $\square$ \Xi 🗉 🗞 <u>82.</u> 87 👿 Cell Styles ~ Format ~ Clipboard 🕞 fx A1 Sheet1 (+) G Ξ m 円

#### **D** Workbook Window Controls

You use these controls to minimize, maximize, restore, and close the current workbook window.

#### File Tab

Click this tab to access file-related commands, such as Save and Open.

#### Worksheet

This area displays the current worksheet, and it is where you will do most of your Excel work.

#### **G** Status Bar

This area displays messages about the current status of Excel, the results of certain operations, and other information.

# Work with the Excel Ribbon

You use the Ribbon to access all the features, commands, and options in Excel. The Ribbon is organized into tabs, such as Home, Insert, and Page Layout, and each tab contains a collection of related controls. For example, the Insert tab contains controls related to inserting objects into a worksheet, while the Formulas tab contains controls related to building formulas. Each tab usually includes buttons, lists, and check boxes.

The File tab is a bit different because it displays the Backstage view, which contains controls related to working with Excel files, such as opening, saving, and printing them.

#### Work with the Excel Ribbon

1 Click the tab that contains the Excel feature you want to work with.

Excel displays the controls in the tab.

- Each tab is organized into groups of related controls.
- In many groups you can click the dialog box launcher button (I) to display a dialog box that contains group settings.
- **2** Click the control for the feature.
- If the control displays a list of options, click the option you want.

Excel runs the command or sets the option.

**Note:** By default, Excel for the web displays a simplified Ribbon. To see the full Ribbon, click the **Switch Ribbon** icon ( $\checkmark$ ) on the far right of the simplified Ribbon.

| X Aut                                                                                                    | toSave Off                                                                                                    | Book1                                                                                                    | - B                                                                                                    |                                                                  | 2                       | Search (Al | t+Q)                           |                                            | F                                      | aul McFedrie                                        | s 🌏                                             | $\oplus$                             | 13 -              |         |
|----------------------------------------------------------------------------------------------------|----------------------------------------------------------------------------------------------------|----------------------------------------------------------------------------------------------------|----------------------------------------------------------------------------------------------------|------------------------------------------------------------------|-------------------------|------------|--------------------------------|--------------------------------------------|----------------------------------------|-----------------------------------------------------|-------------------------------------------------|--------------------------------------|-------------------|---------|
| File                                                                                                    | Home Insert                                                                                                    | Draw                                                                                                    | Page Layou                                                                                                    | it For                                                           | mulas E                 | ata Revi   | ew View                        | Help                                       |                                        |                                                     |                                                 | 5                                    | Comment:          | s 🖻 Sha |
| 5.                                                                                                    | Ê Å                                                                                                    | Calibri                                                                                                    | ~ 11                                                                                                    | ~                                                                | = = =                   | = eb       | General                        | -                                          | Conditiona                             | I Formatting \                                      | · 🔠                                             | Insert ~                             | ∑ - 2v            | • •     |
| G ~                                                                                                    | Paste 🕒 ~                                                                                                    | B I                                                                                                    | <u>∪</u> ~ A^                                                                                                    | A                                                                | = = 3                   | - 🖽 -      | \$ ~ %                         | •                                          | Format as T                            | lable ~                                             | <b>1</b>                                        | Delete ~                             | <b>.</b> ~ ₽      | ) ~     |
|                                                                                                    | ~ <i>s</i>                                                                                                    | ⊞ •                                                                                                    | 🔗 🗸 🗸 🧸                                                                                                    |                                                                  | <u>€</u> ≣ <u>→</u> ≣ ∂ | ∾~         |                                |                                            | Cell Styles                            | -                                                   | 1                                               | Format ~                             | <i>♦</i> ~        |         |
| Undo                                                                                                    | Clipboard 5                                                                                                    |                                                                                                    | Font                                                                                                    | F2                                                               | Alignme                 | nt 🗳       | Number                         | E2                                         | Sty                                    | les                                                 |                                                 | Cells                                | Editing           |         |
| A1                                                                                                    |                                                                                                    | / fx                                                                                                    |                                                                                                    |                                                                  |                         |            |                                |                                            |                                        |                                                     |                                                 |                                      |                   |         |
| A                                                                                                    | В                                                                                                    | с                                                                                                    | D                                                                                                    | E                                                                | F                       | G          | н                              | 1                                          | J                                      | К                                                   | L                                               | м                                    | N                 | 0       |
|                                                                                                    |                                                                                                    |                                                                                                    |                                                                                                    |                                                                  |                         |            |                                |                                            |                                        |                                                     |                                                 |                                      |                   |         |
| _                                                                                                    |                                                                                                    |                                                                                                    |                                                                                                    |                                                                  |                         |            |                                |                                            |                                        |                                                     |                                                 |                                      |                   |         |
| -                                                                                                    |                                                                                                    |                                                                                                    |                                                                                                    |                                                                  |                         |            |                                |                                            |                                        |                                                     |                                                 |                                      |                   |         |
|                                                                                                    |                                                                                                    |                                                                                                    |                                                                                                    |                                                                  |                         |            |                                |                                            |                                        |                                                     |                                                 |                                      |                   |         |
|                                                                                                    |                                                                                                    |                                                                                                    |                                                                                                    |                                                                  |                         |            |                                |                                            |                                        |                                                     |                                                 |                                      |                   |         |
|                                                                                                    |                                                                                                    |                                                                                                    |                                                                                                    |                                                                  |                         |            |                                |                                            |                                        |                                                     |                                                 |                                      |                   |         |
| _                                                                                                    |                                                                                                    |                                                                                                    |                                                                                                    |                                                                  |                         |            |                                |                                            |                                        |                                                     |                                                 |                                      |                   |         |
|                                                                                                    |                                                                                                    |                                                                                                    |                                                                                                    |                                                                  |                         |            |                                |                                            |                                        |                                                     |                                                 |                                      |                   |         |
|                                                                                                    |                                                                                                    |                                                                                                    |                                                                                                    |                                                                  |                         |            |                                |                                            |                                        |                                                     |                                                 |                                      |                   |         |
| 2                                                                                                    |                                                                                                    |                                                                                                    |                                                                                                    |                                                                  |                         |            |                                |                                            |                                        |                                                     |                                                 |                                      |                   |         |
|                                                                                                    |                                                                                                    |                                                                                                    |                                                                                                    |                                                                  |                         |            |                                |                                            |                                        |                                                     |                                                 |                                      |                   |         |
| 1                                                                                                    |                                                                                                    |                                                                                                    |                                                                                                    |                                                                  |                         |            |                                |                                            |                                        |                                                     |                                                 |                                      |                   |         |
| 5                                                                                                    |                                                                                                    |                                                                                                    |                                                                                                    |                                                                  |                         |            |                                |                                            |                                        |                                                     |                                                 |                                      |                   |         |
|                                                                                                    |                                                                                                    |                                                                                                    |                                                                                                    |                                                                  |                         |            |                                |                                            |                                        |                                                     |                                                 |                                      |                   |         |
|                                                                                                    |                                                                                                    |                                                                                                    |                                                                                                    |                                                                  |                         |            |                                |                                            |                                        |                                                     |                                                 |                                      |                   |         |
| ady E                                                                                                    |                                                                                                    | +<br>Book1                                                                                                    | - Excel                                                                                                    |                                                                  | P                       | Search (Al | t+Q)                           |                                            | :                                      |                                                     | s 🏹                                             | ₽ -                                  |                   | - + 10  |
| ady E                                                                                                    | oSave Off                                                                                                    | Book1                                                                                                    |                                                                                                    |                                                                  |                         |            |                                |                                            |                                        | I                                                   |                                                 | \$                                   | a –               |         |
| ady R                                                                                                    | oSave Off<br>Home Insert                                                                                                    | Book1                                                                                                    |                                                                                                    | ut For                                                           |                         |            |                                |                                            | F                                      | aul McFedrie                                        | 5 🍓                                             | •                                    |                   |         |
| eady E                                                                                                    | oSave Off<br>Home Insert                                                                                                    | Book1                                                                                                    |                                                                                                    | -                                                                | mulas E                 | ata Revi   | ew View                        | Uidth:                                     | F<br>: Automatie                       | Paul McFedrie                                       | s 🍇<br>nes Hea                                  | ⊕<br>adings                          | a –               |         |
| eady E                                                                                                    | oSave Off<br>Home Insert                                                                                                    | Book1                                                                                                    | Page Layou                                                                                                    | Size Pr                                                          | rmulas E                | ata Revi   | iew View                       | Width:                                     | : Automatii<br>t: Automatii            | Paul McFedrie                                       | s 🍑<br>nes Hea<br>iew 🗹                         | ⊕<br>adings<br>View A                | Ø −<br>⊂ Comments |         |
| eady Eg                                                                                                    | oSave Off<br>Home Insert                                                                                                    | Book1                                                                                                    | Page Layou                                                                                                    | Size Pr                                                          | mulas C                 | ata Revi   | iew View<br>nd Print<br>Titles | Width:                                     | F<br>Automatii<br>t: Automatii<br>100% | Paul McFedrie                                       | s 🍑<br>nes Hea<br>iew 🗹<br>rint □               | ⊕<br>adings<br>View A<br>Print       | ⊘ –<br>⊡ Comments |         |
| eady 2                                                                                                    | oSave Off)<br>Home Insert<br>Colors ~<br>A Fonts ~<br>Effects ~                                                                                                    | Book1                                                                                                    | Page Layou                                                                                                    | Size Pr<br>Ar                                                    | rmulas E                | ata Revi   | iew View                       | Width:                                     | : Automatii<br>t: Automatii            | Paul McFedrie                                       | s 🍑<br>nes Hea<br>iew 🗹<br>rint □               | ⊕<br>adings<br>View A<br>Print       | ⊘ –<br>⊡ Comments |         |
| ady<br>File<br>Themes<br>Office                                                                                                    | oSave Off<br>Home Insert<br>Colors ~<br>A Fonts ~<br>Effects ~<br>e                                                                                                    | Book1                                                                                                    | Page Layou                                                                                                    | Size Pr<br>An                                                    | rmulas E                | ata Revi   | iew View<br>nd Print<br>Titles | Width:                                     | F<br>Automatii<br>t: Automatii<br>100% | Paul McFedrie                                       | s 🍑<br>nes Hea<br>iew 🗹<br>rint □               | ⊕<br>adings<br>View A<br>Print       | ⊘ –<br>⊡ Comments |         |
| rile<br>File<br>Themes                                                                                                    | oSave Off<br>Home Insert<br>Colors ~<br>Fonts ~<br>Effects ~<br>e                                                                                                    | Book1<br>Draw<br>Margins Or                                                                                              | Page Layou                                                                                                    | Size Pr                                                          | rmulas E                | Data Revi  | iew View<br>Print<br>Titles    | Width<br>Width<br>Height<br>Scale<br>Scale | F<br>Automatie<br>100% (<br>le to Fit  | Paul McFedrie<br>Gridli<br>V<br>Sho                 | s 🕉<br>nes Hea<br>iew 🗹<br>rint 🖸<br>cet Option | €<br>adings<br>View<br>Print<br>s Ts | Comments          | s 🕑 Sha |
| ady<br>File<br>Themes<br>Office                                                                                                    | oSave Orr<br>Home Insert<br>Colors ~<br>A Fonts ~<br>Effects ~<br>e                                                                                                    | Book1                                                                                                    | Page Layou                                                                                                    | Size Pr                                                          | rmulas E                | ata Revi   | iew View<br>nd Print<br>Titles | Width<br>Width<br>Height<br>Scale<br>Scale | F<br>Automatie<br>100% (<br>le to Fit  | Paul McFedrie                                       | s 🕉<br>nes Hea<br>iew 🗹<br>rint 🖸<br>cet Option | €<br>adings<br>View<br>Print<br>s Ts | Comments          |         |
| File<br>Office                                                                                                    | S<br>oSave ● Orf<br>Home Insert<br>Colors ~<br>A Fonts ~<br>Effects ~<br>Forcet<br>Forcet                                                                                                    | Book1<br>Draw<br>Margins Or<br>Margins Galle                                                                             | Page Layou<br>rientation                                                                                                    | Size Pi<br>An                                                    | rmulas E                | Data Revi  | iew View<br>Print<br>Titles    | Width<br>Width<br>Height<br>Scale<br>Scale | F<br>Automatie<br>100% (<br>le to Fit  | Paul McFedrie<br>Gridli<br>V<br>Sho                 | s 🕉<br>nes Hea<br>iew 🗹<br>rint 🖸<br>cet Option | €<br>adings<br>View<br>Print<br>s Ts | Comments          | s 🕑 Sha |
| Aa<br>Aa<br>Office<br>Aa<br>Office<br>Aa                                                                                                    | oSave Orf)<br>Home Insert<br>Colors ×<br>A Fonts ×<br>Effects ×<br>e<br>Facet<br>Facet                                                                                                    | Book1<br>Draw<br>Margins On<br>Galle                                                                                     | Page Layou<br>rientation                                                                                                    | Size Pi                                                          | rmulas E                | Data Revi  | iew View<br>Print<br>Titles    | Width<br>Width<br>Height<br>Scale<br>Scale | F<br>Automatie<br>100% (<br>le to Fit  | Paul McFedrie<br>Gridli<br>V<br>Sho                 | s 🕉<br>nes Hea<br>iew 🗹<br>rint 🖸<br>cet Option | €<br>adings<br>View<br>Print<br>s Ts | Comments          | s 🕑 Sha |
| File<br>Office                                                                                                    | sosave ( or)<br>Home Insert<br>Colors ~<br>A Fonts ~<br>Effects ~<br>e<br>Facet<br>Facet                                                                                                    | Book1                                                                                                    | Page Layou<br>rientation                                                                                                    | Size Pi                                                          | rmulas E                | Data Revi  | iew View<br>Print<br>Titles    | Width<br>Width<br>Height<br>Scale<br>Scale | F<br>Automatie<br>100% (<br>le to Fit  | Paul McFedrie<br>Gridli<br>V<br>Sho                 | s 🕉<br>nes Hea<br>iew 🗹<br>rint 🖸<br>cet Option | €<br>adings<br>View<br>Print<br>s Ts | Comments          | s 🕑 Sha |
| Aa<br>Office                                                                                                    | source (Colors -<br>Colors -<br>Colors -                                                                                                    | Book1<br>Draw<br>Margins Or<br>Galle                                                                                     | Page Layot<br>initiation since<br>initiation since                                                                                                    | Size Pr<br>Arr<br>egral<br>ospect                                | rmulas E                | Data Revi  | iew View<br>Print<br>Titles    | Width<br>Width<br>Height<br>Scale<br>Scale | F<br>Automatie<br>100% (<br>le to Fit  | Paul McFedrie<br>Gridli<br>V<br>Sho                 | s 🕉<br>nes Hea<br>iew 🗹<br>rint 🖸<br>cet Option | €<br>adings<br>View<br>Print<br>s Ts | Comments          | s 🕑 Sha |
| File<br>File<br>Office                                                                                                    | Source (Control of the control of the control of th                                                                                                    | Book1                                                                                                    | Page Layot<br>inientation s<br>inientation s<br>int<br>int<br>int<br>Retrr<br>Retrr<br>Retrr                                                                                                    | Size Pr<br>Arr<br>egral<br>ospect                                | rmulas E                | Data Revi  | iew View<br>Print<br>Titles    | Width<br>Width<br>Height<br>Scale<br>Scale | F<br>Automatie<br>100% (<br>le to Fit  | Paul McFedrie<br>Gridli<br>V<br>Sho                 | s 🕉<br>nes Hea<br>iew 🗹<br>rint 🖸<br>cet Option | €<br>adings<br>View<br>Print<br>s Ts | Comments          | s 🕑 Sha |
| Aaa Office                                                                                                    | Sorre Ort<br>Home Insert<br>Colors ~<br>A Fonts ~<br>Sorrest<br>Server Aa<br>Facet<br>Ion Board                                                                                                    | Book1<br>Draw<br>Margins Of<br>Galle<br>Galle<br>Orga                                                                    | Page Layou                                                                                                    | Size Pr<br>Arr<br>egral<br>ospect                                | rmulas E                | Data Revi  | iew View<br>Print<br>Titles    | Width<br>Width<br>Height<br>Scale<br>Scale | F<br>Automatie<br>100% (<br>le to Fit  | Paul McFedrie<br>Gridli<br>V<br>Sho                 | s 🕉<br>nes Hea<br>iew 🗹<br>rint 🖸<br>cet Option | €<br>adings<br>View<br>Print<br>s Ts | Comments          | s 🕑 Sha |
| ady Carlor Carlor Carlo                                                                                                    | Sorre () ()<br>Home Insert<br>Colors ~<br>Colors ~                                                                                                    | Book1<br>Draw<br>Margins Or<br>Galle<br>Aa<br>Orga<br>Band                                                               | Page Layou                                                                                                    | Size Pr<br>~ Aro<br>egral<br>ospect                              | rmulas E                | Data Revi  | iew View<br>Print<br>Titles    | Width<br>Width<br>Height<br>Scale<br>Scale | F<br>Automatie<br>100% (<br>le to Fit  | Paul McFedrie<br>Gridli<br>V<br>Sho                 | s 🕉<br>nes Hea<br>iew 🗹<br>rint 🖸<br>cet Option | €<br>adings<br>View<br>Print<br>s Ts | Comments          | s 🕑 Sha |
| ady E                                                                                                    | Soave Corr<br>Home Insert<br>A Fonts ~<br>Corr<br>Corr<br>Corr<br>Facet<br>Ion Board<br>Ion Board<br>Ion Board<br>Ion Board<br>Ion Board<br>Ion Board<br>Ion Board<br>Ion Board<br>Ion Board                                                                                                    | Book1<br>Draw<br>Margins On<br>Galle<br>Maa<br>Organ                                                                     | Page Layou<br>rientation                                                                                                    | Size Pr<br>Arro<br>egral<br>ospect                               | rmulas E                | Data Revi  | iew View<br>Print<br>Titles    | Width<br>Width<br>Height<br>Scale<br>Scale | F<br>Automatie<br>100% (<br>le to Fit  | Paul McFedrie<br>Gridli<br>V<br>Sho                 | s 🕉<br>nes Hea<br>iew 🗹<br>rint 🖸<br>cet Option | €<br>adings<br>View<br>Print<br>s Ts | Comments          | s 🕑 Sha |
| ady E                                                                                                    | Source (Corr)<br>Home Insert<br>Colors ~<br>A Fonts ~<br>Corr Fonts ~<br>Corr Font                                                                                                    | Book1<br>Draw<br>Margins Or<br>Galle<br>Aa<br>Organ<br>Band                                                              | Page Layou<br>rientation S<br>Internation S<br>Internatio S<br>Internation S<br>Internation S<br>Internation                                                                                                    | Size Pr<br>Arro<br>egral<br>ospect                               | rmulas E                | Data Revi  | iew View<br>Print<br>Titles    | Width<br>Width<br>Height<br>Scale<br>Scale | F<br>Automatie<br>100% (<br>le to Fit  | Paul McFedrie<br>Gridli<br>V<br>Sho                 | s 🕉<br>nes Hea<br>iew 🗹<br>rint 🖸<br>cet Option | €<br>adings<br>View<br>Print<br>s Ts | Comments          | s 🕑 Sha |
| ady E                                                                                                    | Sorre Ort<br>Home Insert<br>Colors ~<br>A Fonts ~<br>Soffers ~<br>Soffers ~<br>In Board<br>In Board<br>In Board<br>In Board<br>In Board<br>In Board<br>In Board                                                                                                    | Book1 Draw Margins Or Galle Aa Galle Aa Galle Aa Galle Aa Galle Aa Galle Aa Galle Aa Galle Aa Galle Aa Galle Aa Galle Aa | Page Layou<br>rientation s<br>rientation s<br>Int<br>Aca<br>Int<br>Aca<br>Int<br>A | Size Pri<br>Size Pri<br>egral<br>egral<br>egral<br>asis<br>idend | rmulas E                | Data Revi  | iew View<br>Print<br>Titles    | Width<br>Width<br>Height<br>Scale<br>Scale | F<br>Automatie<br>100% (<br>le to Fit  | Paul McFedrie<br>Gridli<br>V<br>Sho                 | s 🕉<br>nes Hea<br>iew 🗹<br>rint 🖸<br>cet Option | €<br>adings<br>View<br>Print<br>s Ts | Comments          | s 🕑 Sha |
| ady E<br>File<br>File<br>Office<br>Interes<br>Office<br>Interes<br>Interes | Soave Corr<br>Home Insert<br>A fonts ~<br>Corr<br>Corr<br>Corr<br>Corr<br>Corr<br>Corr<br>Corr<br>Cor                                                                                                    | Margins On<br>Margins On<br>Galle<br>Aa<br>Organ                                                                         | Page Layou<br>rientation S<br>rientation S<br>reprint Retri-<br>nic Retri-<br>Retri-<br>B<br>B<br>C<br>C<br>C<br>C<br>C<br>C<br>C<br>C<br>C<br>C<br>C<br>C<br>C                                                                                                    | egral                                                            | rmulas E                | Data Revi  | iew View<br>Print<br>Titles    | Width<br>Width<br>Height<br>Scale<br>Scale | F<br>Automatie<br>100% (<br>le to Fit  | Paul McFedrie<br>Gridli<br>V<br>Sho                 | s 🕉<br>nes Hea<br>iew 🗹<br>rint 🖸<br>cet Option | €<br>adings<br>View<br>Print<br>s Ts | Comments          | s 🕑 Sha |
| ady ()<br>Addy ()<br>File<br>Office<br>Office<br>Office<br>I A a<br>I of<br>I of                                                                                              | Source Off<br>Home Insert<br>Colors ~<br>A Fonts ~<br>Colors ~<br>A Fonts ~<br>The Colors ~<br>A Fonts ~<br>Colors ~<br>A Fonts ~<br>Colors ~<br>A Fonts ~<br>Colors ~<br>A Fonts ~<br>Colors ~<br>A Fonts ~<br>Colors ~<br>A Fonts ~<br>Colors ~<br>A Fonts ~<br>Colors ~<br>A Fonts ~<br>Colors ~<br>Colors ~<br>Co | Book1<br>Draw                                                                                                    | Page Layou<br>rientation S<br>and Carlos<br>reprint Carlos<br>reprinto                                                                                                    | - Size P Arr                                                     | rnulas E                | Data Revi  | iew View<br>Print<br>Titles    | Width<br>Width<br>Height<br>Scale<br>Scal  | F<br>Automatie<br>100% (<br>le to Fit  | Paul McFedrie<br>Gridli<br>V<br>Sho                 | s 🕉<br>nes Hea<br>iew 🗹<br>rint 🖸<br>cet Option | €<br>adings<br>View<br>Print<br>s Ts | Comments          | s 🕑 Sha |
| ady ()<br>2<br>File<br>Office<br>Office<br>Inemes<br>Slice<br>Berl<br>Berl<br>Drop                                                                                                    | Source Off<br>Home Insert<br>Colors ~<br>A Fonts ~<br>Colors ~<br>A Fonts ~<br>The Colors ~<br>A Fonts ~<br>Colors ~<br>A Fonts ~<br>Colors ~<br>A Fonts ~<br>Colors ~<br>A Fonts ~<br>Colors ~<br>A Fonts ~<br>Colors ~<br>A Fonts ~<br>Colors ~<br>A Fonts ~<br>Colors ~<br>Colors ~<br>Col | Book1                                                                                                    | Page Layou<br>rientation S<br>and Carlos<br>reprint Carlos<br>reprinto                                                                                                    | - Size P Arr                                                     | rmulas E                | Data Revi  | iew View<br>Print<br>Titles    | Width<br>Width<br>Height<br>Scale<br>Scal  | F<br>Automatie<br>100% (<br>le to Fit  | Paul McFedrie<br>Gridli<br>V<br>Sho                 | s 🕉<br>nes Hea<br>iew 🗹<br>rint 🖸<br>cet Option | €<br>adings<br>View<br>Print<br>s Ts | Comments          | s 🕑 Sha |
| ady ()<br>Ady ()<br>File<br>Office<br>Office<br>Inemes<br>Office<br>Inemes<br>Sile<br>Berl<br>Drop                                                                                                    | Source Off<br>Home Insert<br>Colors ~<br>A Fonts ~<br>Colors ~<br>A Fonts ~<br>The Colors ~<br>A Fonts ~<br>Colors ~<br>A Fonts ~<br>Colors ~<br>A Fonts ~<br>Colors ~<br>A Fonts ~<br>Colors ~<br>A Fonts ~<br>Colors ~<br>A Fonts ~<br>Colors ~<br>A Fonts ~<br>Colors ~<br>A Fonts ~<br>Colors ~<br>Colors ~<br>Co | Book1                                                                                                    | Page Layou<br>rientation S<br>and Carlos<br>reprint Carlos<br>reprinto                                                                                                    | - Size P Arr                                                     | rrulas E                | Data Revi  | iew View<br>Print<br>Titles    | Width<br>Width<br>Height<br>Scale<br>Scal  | F<br>Automatie<br>100% (<br>le to Fit  | Paul McFedrie<br>c v Gridli<br>c v P<br>Fs Shv<br>K | s 🕉<br>nes Hea<br>iew 🗹<br>rint 🖸<br>cet Option | €<br>adings<br>View<br>Print<br>s Ts | Comments          | s 🕑 Sha |

CHAPTER

## CHAPTER 2

# **Entering Data**

Are you ready to start building a spreadsheet? To create a spreadsheet in Excel, you must know how to enter data into the worksheet cells, and how to edit that data to fix typos, adjust information, and remove data you no longer need.

| File Ho | ome Insert Draw                          | Page Layout                                                       | Formulas       | Data Revi     | iew View             | Help  |                                                          |   |                              | F                | Comments                                                                                                    | 🖻 Sha | are |
|---------|------------------------------------------|-------------------------------------------------------------------|----------------|---------------|----------------------|-------|----------------------------------------------------------|---|------------------------------|------------------|----------------------------------------------------------------------------------------------------|-------|-----|
|         | Paste                                    | a → 18<br><u>U</u> → A <sup>*</sup> A<br><del>A</del> → A<br>Font |                |               | Custom<br>\$ ~ %<br> | 9 👿 F | Conditional F<br>Format as Tab<br>Cell Styles ~<br>Style |   | E Inse<br>E Del<br>For<br>Ce | lete 👻<br>rmat 👻 | $\sum  \sum_{z \in z} \sum_{z \in z} $ |       | ~   |
| A1      | $\checkmark$ : $\times \checkmark f_x$ E | Expense Budg                                                      | et Calculation | - 1st Quarter | r                    |       |                                                          |   |                              |                  |                                                                                                    |       | ~   |
| A       | В                                        | С                                                                 | D              | E             | F                    | G     | н                                                        | I | J                            | К                | L                                                                                                    | М     |     |
| Expe    | nse Budget C                             | alculati                                                          | on - 1st       | Quarte        | r                    |       |                                                          |   |                              |                  |                                                                                                    |       |     |
|         | . U                                      |                                                                   |                | ĩ             |                      |       |                                                          |   |                              |                  |                                                                                                    |       |     |
|         | INCREASE                                 | 1.03                                                              | ← Please ch    | leck this n   | umber!               |       |                                                          |   |                              |                  |                                                                                                    |       |     |
|         |                                          |                                                                   |                |               |                      |       |                                                          |   |                              |                  |                                                                                                    |       |     |
|         | EXPENSES                                 | January                                                           | February       | March         | Total                |       |                                                          |   |                              |                  |                                                                                                    |       |     |
|         | Advertising                              | \$4,600                                                           | \$4,200        | \$5,200       | \$14,000             |       |                                                          |   |                              |                  |                                                                                                    |       |     |
|         | Rent                                     | \$2,100                                                           | \$2,100        | \$2,100       | \$6,300              |       |                                                          |   |                              |                  |                                                                                                    |       |     |
|         | Supplies                                 | \$1,300                                                           | \$1,200        | \$1,400       | \$3,900              |       |                                                          |   |                              |                  |                                                                                                    |       |     |
|         | Salaries                                 | \$16,000                                                          | \$16,000       | \$16,500      | \$48,500             |       |                                                          |   |                              |                  |                                                                                                    |       |     |
| 0       | Utilities                                | \$500                                                             | \$600          | \$600         | \$1,700              |       |                                                          |   |                              |                  |                                                                                                    |       |     |
| 1       | 2022 TOTAL                               | \$24,500                                                          | \$24,100       | \$25,800      | \$74,400             |       |                                                          |   |                              |                  |                                                                                                    |       |     |
| 2       |                                          |                                                                   |                |               |                      |       |                                                          |   |                              |                  |                                                                                                    |       |     |
| 3       | 2023 BUDGET                              | \$25,235                                                          | \$24,823       | \$26,574      | \$76,632             |       |                                                          |   |                              |                  |                                                                                                    |       |     |
| 1       |                                          |                                                                   |                |               |                      |       |                                                          |   |                              |                  |                                                                                                    |       |     |
| 5       |                                          |                                                                   |                |               |                      |       |                                                          |   |                              |                  |                                                                                                    |       |     |
| 6       |                                          |                                                                   |                |               |                      |       |                                                          |   |                              |                  |                                                                                                    |       |     |
| 7       |                                          |                                                                   |                |               |                      |       |                                                          |   |                              |                  |                                                                                                    |       |     |
| 3       |                                          |                                                                   |                |               |                      |       |                                                          |   |                              |                  |                                                                                                    |       | _   |
| 9       |                                          |                                                                   |                |               |                      |       |                                                          |   |                              |                  |                                                                                                    |       |     |

| Learning the Layout of a Workshee | et      |     |  | • • | 12 |
|-----------------------------------|---------|-----|--|-----|----|
| Understanding the Types of Data Y | 'ou Can | Use |  | ••  | 13 |
| Enter Text into a Cell            |         |     |  | ••  | 14 |
| Enter a Number into a Cell        |         |     |  | ••• | 16 |
| Enter a Date or Time into a Cell  |         |     |  | • • | 18 |
| Edit Cell Data                    |         |     |  | • • | 20 |
| Delete Data from a Cell           |         |     |  | • • | 22 |

# Learning the Layout of a Worksheet

In Excel, a spreadsheet file is called a *workbook*, and each workbook consists of one or more *worksheets*. These worksheets are where you enter your data and formulas, so you need to know the layout of a typical worksheet.

In particular, you need to know that worksheets are laid out in *rows* and *columns*, that a *cell* is the intersection of a row and column that has its own unique address, and that a *range* is a collection of cells. You also need to be familiar with *worksheet tabs* and the Excel *mouse pointer*.

#### A Cell

A *cell* is a box in which you enter your spreadsheet data.

#### B Column

A *column* is a vertical line of cells. Each column has a unique letter that identifies it. For example, the leftmost column is A, and the next column is B.

#### C Row

A *row* is a horizontal line of cells. Each row has a unique number that identifies it. For example, the topmost row is 1, and the next row is 2.

#### **D** Cell Address

Each cell has its own *address*, which is determined by the letter and number of the intersecting column and row. For example, the cell at the intersection of column C and row 10 has the address C10.

#### Range

A *range* is a rectangular grouping of two or more cells. The range is indicated by the address of the top-left cell and the address of the bottom-right cell. H11:K15 is an example of a range of cells, and it refers to all the cells within the rectangle from column H, row 11 to column K, row 15.

#### Worksheet Tab

The *worksheet tab* displays the worksheet name. Most workbooks contain multiple worksheets, and you use the tabs to navigate between the worksheets.

#### **G** Mouse Pointer

Use the Excel mouse pointer ( $\mathbf{C}$ ) to select cells.

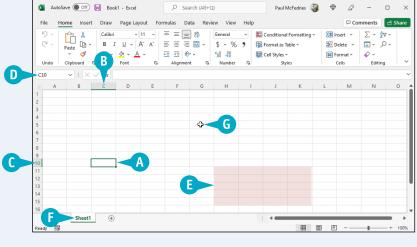

# Understanding the Types of Data You Can Use

You might think that Excel would accept only numeric input, but it is actually much more flexible than that. So, to build a spreadsheet in Excel, you should understand the different types of data that Excel accepts. There are three main types of data that you can enter into a cell: text, numbers, and dates and times. Excel places no restrictions on where or how often you can enter these types of data on a worksheet.

#### Text

**Numbers** 

Text entries can include any combination of letters, symbols, and numbers. You will mostly use text to describe the contents of your worksheets. This is very important because even a modest-sized spreadsheet can become a confusing jumble of numbers without some kind of text guidelines to keep things straight. Most text entries are usually labels such as *Sales* or *Territory* that make a worksheet easier to read. However, text entries can also be text or number combinations for items such as phone numbers and account codes.

dollar sign (\$) or other currency symbol to indicate a monetary value, or follow a number with a percent sign (%) to indicate a percentage value.

| Numbers are the most common type of Excel data. The numbers you enter           |  |
|---------------------------------------------------------------------------------|--|
| into a cell can be dollar values, weights, interest rates, temperatures, or any |  |
| other numerical quantity. In most cases you just type the number that you       |  |
| want to appear in the cell. However, you can also precede a number with a       |  |

| Loan                             | Amortiz       | ation |         |  |  |  |  |  |  |  |
|----------------------------------|---------------|-------|---------|--|--|--|--|--|--|--|
| Loan                             | Amortiz       | ation |         |  |  |  |  |  |  |  |
|                                  |               |       |         |  |  |  |  |  |  |  |
|                                  |               |       |         |  |  |  |  |  |  |  |
|                                  |               |       |         |  |  |  |  |  |  |  |
| Reston Solicitor Offices 07-4441 |               |       |         |  |  |  |  |  |  |  |
| Rooter Of                        | fice Solvents | 07    | 07-4441 |  |  |  |  |  |  |  |
| Renaud &                         | Son           | 07    | 07-0025 |  |  |  |  |  |  |  |
|                                  |               |       |         |  |  |  |  |  |  |  |
| Renaud &                         | Son           | 07    | 7-0025  |  |  |  |  |  |  |  |

Account Name

Door Stoppers Ltd.

Door Stoppers Ltd.

Door Stoppers Ltd.

Door Stoppers Ltd.

Chimera Illusions

Chimera Illusions

Chimera Illusions

Chimera Illusions

Renaud & Son

**CHAPTER** 

Account Number

01-0045

01-0045

01-0045

01-0045

02-0200

02-0200

02-0200

02-0200

07-0025

| Period | Payment  | Interest | Principal |
|--------|----------|----------|-----------|
| 1      | (299.71) | (41.67)  | (258.04)  |
| 2      | (299.71) | (40.59)  | (259.12)  |
| 3      | (299.71) | (39.51)  | (260.20)  |
| 4      | (299.71) | (38.43)  | (261.28)  |
| 5      | (299.71) | (37.34)  | (262.37)  |
| 6      | (299.71) | (36.25)  | (263.46)  |
| 7      | (299.71) | (35.15)  | (264.56)  |
| 8      | (299.71) | (34.05)  | (265.66)  |
| 9      | (299.71) | (32.94)  | (266.77)  |
| 10     | (299.71) | (31.83)  | (267.88)  |
| 11     | (299.71) | (30.71)  | (269.00)  |

#### **Dates and Times**

Date entries appear in spreadsheets that include dated information, such as invoices and sales. You can either type out the full date (such as August 23, 2023) or use either the forward slash (/) or the hyphen (-) as a date separator (such as 8/23/2023 or 8-23-2023). Note that the order in which you enter the date values depends on your regional settings. For example, in the United States the format is month/day/year. For time values, you use a colon (:) as a time separator, followed by either a.m. or p.m., such as 9:15 a.m.

| Due Date         I           2/2/2023         1/16/2023           1/16/2023         2/11/2023           2/11/2023         2/12/2023           3/15/2023         3/15/2023 | Date Paid<br>1/16/2023 | Days Overdue |
|----------------------------------------------------------------------------------------------------|------------------------|--------------|
| 2/2/2023<br>1/16/2023<br>1/26/2023<br>2/11/2023<br>2/12/2023                                                                                                    |                        | Days Overdue |
| 1/16/2023<br>1/26/2023<br>2/11/2023<br>2/12/2023                                                                                                    | 1/16/2023              |              |
| 1/26/2023<br>2/11/2023<br>2/12/2023                                                                                                    | 1/16/2023              |              |
| 2/11/2023<br>2/12/2023                                                                                                    |                        |              |
| 2/12/2023                                                                                                    |                        |              |
|                                                                                                    |                        | 37           |
| 2/15/2022                                                                                                    | 2/16/2023              |              |
| 5/15/2025                                                                                                    |                        | 5            |
| 3/6/2023                                                                                                    | 3/6/2023               |              |
| 1/14/2023                                                                                                    |                        | 65           |
| 2/8/2023                                                                                                    |                        | 40           |
| 4/9/2023                                                                                                    |                        |              |
| 2/13/2023                                                                                                    |                        | 35           |
| 2/15/2023                                                                                                    | 3/2/2023               |              |

# Enter Text into a Cell

Vour first step when building a spreadsheet is usually to enter the text data that defines the spreadsheet's labels or headings. Most labels appear in the cell to the right or above where the data will appear, whereas most headings appear above a column of data or to the left of a row of data.

Note, however, that you do not have to use text for just labels and headings. You can also enter text as data, such as a database of book or movie names. You can also write short notes that explain sections of the worksheet, and add reminders to yourself or others about missing data or other worksheet to-do items.

#### Enter Text into a Cell

- Click the cell in which you want to enter the text.
- Excel marks the current cell by surrounding it with a thick, green border.

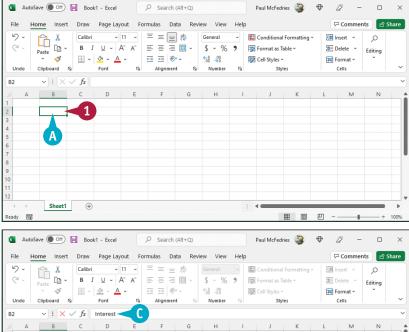

Paul McFedries 🏼 🖓

12

Search (Alt+Q)

- Start typing your text.
- Excel opens the cell for editing and displays the text as you type.
- C Your typing also appears in the formula bar.

**Note:** Rather than typing the text directly into the cell, you can also type the text into the formula bar.

| Ready  | 0           |                  |                    |          |           |         |                   |      |               | <b>H</b>       | ॑ -                |            | +       | 100%  |
|--------|-------------|------------------|--------------------|----------|-----------|---------|-------------------|------|---------------|----------------|--------------------|------------|---------|-------|
|        |             |                  |                    |          | 0         |         |                   |      | ]             |                | <i>(</i> <b>()</b> | <b>6</b> 5 | -       |       |
| 🚺 Αι   | itoSave Off | H Boo            | k1 - Excel         |          | Search (  | Alt+Q)  |                   |      | Paul McFee    | lries 🔏        | $\oplus$           | 6 -        |         | ×     |
| File   | Home Insert | t Draw           | Page Layo          | ut For   | mulas Da  | ta Revi | ew View           | Help | <b>b</b>      |                |                    | 🖓 Comme    | nts 🖻   | Share |
| 5.     | r X         | Calibri          |                    |          | ΞΞΞ       | ₿₽.     | General           |      | Condition     | I Formatting ~ | 囲                  | Insert ~   | Q       |       |
| Q ~    | Paste 🗈 🗸   |                  |                    |          | = = =     |         | \$~%              | 9    | Format as     |                | 10                 | Delete 🗸   | Editing |       |
|        | ~ \$        |                  | <u></u> ~ <u>A</u> |          | •= •= »   |         | 00, 0,⇒<br>0≮ 00. |      | 👿 Cell Styles |                | Ē                  | Format ~   | ř       | ~     |
| Undo   | Clipboard   | F2               | Font               | 5        | Alignment | F2      | Number            | E.   | St            | /les           |                    | Cells      |         | Ŷ     |
| B2     | ✓ : ×       | $\checkmark f_x$ | Interest 🔫         | $\leq C$ |           |         |                   |      |               |                |                    |            |         | ~     |
| A      | В           | С                | D                  | E        | F         | G       | н                 | 1    | J             | К              | L                  | м          | N       |       |
| 1 2    | Interest -  | 2                |                    |          |           |         |                   |      |               |                |                    |            |         | - 1   |
| 3      | interest.   | -6               |                    |          |           |         |                   |      |               |                |                    |            |         |       |
| 4<br>5 | B           |                  |                    |          |           |         |                   |      |               |                |                    |            |         | - 1   |
| 6      | U           |                  |                    |          |           |         |                   |      |               |                |                    |            |         | 11    |
| 7      |             |                  |                    |          |           |         |                   |      |               |                |                    |            |         |       |
| 8<br>9 |             |                  |                    |          |           |         |                   |      |               |                |                    |            |         |       |
| 10     |             |                  |                    |          |           |         |                   |      |               |                |                    |            |         |       |
| 11     |             |                  |                    |          |           |         |                   |      |               |                |                    |            |         |       |
| 12     |             |                  |                    |          |           |         |                   |      |               |                |                    |            |         |       |
|        | Sheet       | +                |                    |          |           |         |                   |      |               |                |                    |            |         | •     |
| Enter  | 0           |                  |                    |          |           |         |                   |      |               |                |                    |            | +       |       |

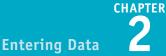

- 3 When your text entry is complete, press Enter.
- If you do not want Excel to move the selection, you can instead either click Enter (
  ) or press
   Ctrl + Enter.

| le <u>H</u>                 | ome Insert                                              | Draw                                                | Page Layr                                               | out For | mulas D                                              | ata Revi | ew View                              | Help                                                           |                                                             |                                                   | 5                | 🗆 Comme                                               | nts 🖻                 | Share |
|-----------------------------|---------------------------------------------------------|-----------------------------------------------------|---------------------------------------------------------|---------|------------------------------------------------------|----------|--------------------------------------|----------------------------------------------------------------|-------------------------------------------------------------|---------------------------------------------------|------------------|-------------------------------------------------------|-----------------------|-------|
| Q ~  <br>⊒ ~  <br>Indo      | Paste                                                   |                                                     | <u>∪</u> ~ A<br>⊘ ~ A                                   | A A     |                                                      | 回~<br>》~ | General<br>\$ ~ %<br>€0 →0<br>Number | 9 度                                                            | Format as<br>Cell Styles                                    | l Formatting ~<br>fable ~<br>~<br>f <b>les</b>    | 28<br>122<br>111 | Delete 🗠<br>Format 🗸                                  | ₽<br>Editing          |       |
|                             |                                                         | / fx In                                             | nterest Ra                                              | ite     |                                                      |          |                                      |                                                                |                                                             |                                                   |                  |                                                       |                       |       |
| А                           | В                                                       | С                                                   | D                                                       | E       | F                                                    | G        | Н                                    | 1                                                              | J                                                           | К                                                 | L                | М                                                     | N                     |       |
|                             | Interest Rate                                           | 2                                                   |                                                         |         |                                                      |          |                                      |                                                                |                                                             |                                                   |                  |                                                       |                       |       |
|                             |                                                         |                                                     |                                                         |         |                                                      |          |                                      |                                                                |                                                             |                                                   |                  |                                                       |                       |       |
|                             |                                                         |                                                     |                                                         |         |                                                      |          |                                      |                                                                |                                                             |                                                   |                  |                                                       |                       |       |
|                             | Sheet1                                                  | +                                                   |                                                         |         |                                                      |          |                                      | :                                                              | •                                                           | == m                                              | 四 -              |                                                       |                       | 1003  |
| AutoS                       | iave Off                                                | Book1                                               |                                                         |         |                                                      |          | ew View                              |                                                                |                                                             | ries 🍣                                            |                  | -                                                     | +                     | >     |
| AutoS                       | iave Off                                                | Book1                                               | Page Layo                                               | out For | mulas D                                              | ata Revi |                                      | Help                                                           | Paul McFed                                                  | ries 🍓                                            | ⊕                | ⊐ Comme                                               | nts 🖻                 |       |
| AutoS                       | iave Off                                                | Book1                                               | Page Layo                                               | out For | mulas D                                              | ata Revi |                                      | Help                                                           | Paul McFed                                                  | ries 🍓                                            | ⊕                | ⊐ Commei<br>Insert ~                                  | nts 🖻                 | >     |
| AutoS                       | iave Off                                                | Book1<br>Draw<br>Calibri<br>B I<br>E v              | Page Layo<br>→ 1<br><u>U</u> → A<br><u>A</u> → <u>A</u> | out For | mulas D                                              | ata Revi | General<br>\$ ~ %<br>500 -300        | Help                                                           | Paul McFed                                                  | iries 😺<br>I Formatting ~<br>Fable ~              |                  | ⊐ Comme                                               | nts 🖻                 | >     |
| AutoS                       | Save Off [<br>ome Insert                                | Book1 Draw Calibri B I                              | Page Layo<br>↓ ↓<br>↓ ↓ A<br>A<br>Font                  | out For | mulas D                                              | ata Revi | General<br>\$ ~ %<br>500 -300        | Help                                                           | Paul McFed<br>Conditiona<br>Format as                       | iries 😺<br>I Formatting ~<br>Fable ~              |                  | ⊐ Commen<br>Insert ~<br>Delete ~<br>Format ~          | nts 🖻                 | >     |
| AutoS<br>e He<br>V V<br>ndo | Save Off S<br>ome Insert<br>Paste S<br>Clipboard S<br>B | Book1<br>Draw<br>Calibri<br>B I<br>T v s<br>fx<br>C | Page Layo<br>1<br>U ~ A<br>3<br>Font<br>D               | out For | mulas D<br>= = = =<br>= = = =<br>t= += %<br>Alignmen | ata Revi | General<br>\$ ~ %<br>☆೫ →೫<br>Number | Help<br>9<br>19<br>19<br>19<br>19<br>19<br>19<br>19<br>19<br>1 | Paul McFed<br>Conditiona<br>Format as<br>Cell Styles<br>Sty | iries 😺<br>I Formatting ~<br>Fable ~              |                  | ⊐ Commen<br>Insert ×<br>Delete ×<br>Format ×<br>Cells | nts 🖻                 | >     |
| AutoS<br>e He               | Save Off (<br>ome Insert<br>Paste<br>Clipboard 52       | Book1 Draw Calibri B I P v s fx C                   | Page Layo<br>1<br>U ~ A<br>3<br>Font<br>D               | out For | mulas D<br>= = = =<br>= = = =<br>t= += %<br>Alignmen | ata Revi | General<br>\$ ~ %<br>☆೫ →೫<br>Number | Help<br>9<br>19<br>19<br>19<br>19<br>19<br>19<br>19<br>19<br>1 | Paul McFed<br>Conditiona<br>Format as<br>Cell Styles<br>Sty | iries 🔉<br>I Formatting ~<br>fable ~<br>v<br>ries |                  | ⊐ Commen<br>Insert ×<br>Delete ×<br>Format ×<br>Cells | nts 🖻<br>P<br>Editing | >     |
| AutoS<br>e He               | Save Off S<br>ome Insert<br>Paste S<br>Clipboard S<br>B | Book1<br>Draw<br>Calibri<br>B I<br>T v s<br>fx<br>C | Page Layo<br>1<br>U ~ A<br>3<br>Font<br>D               | out For | mulas D<br>= = = =<br>= = = =<br>t= += %<br>Alignmen | ata Revi | General<br>\$ ~ %<br>☆೫ →೫<br>Number | Help<br>9<br>19<br>19<br>19<br>19<br>19<br>19<br>19<br>19<br>1 | Paul McFed<br>Conditiona<br>Format as<br>Cell Styles<br>Sty | iries 🔉<br>I Formatting ~<br>fable ~<br>v<br>ries |                  | ⊐ Commen<br>Insert ×<br>Delete ×<br>Format ×<br>Cells | nts 🖻<br>P<br>Editing | >     |
| AutoS<br>e <u>He</u><br>V V | Save Off S<br>ome Insert<br>Paste S<br>Clipboard S<br>B | Book1<br>Draw<br>Calibri<br>B I<br>T v s<br>fx<br>C | Page Layo<br>1<br>U ~ A<br>3<br>Font<br>D               | out For | mulas D<br>= = = =<br>= = = =<br>t= += %<br>Alignmen | ata Revi | General<br>\$ ~ %<br>☆೫ →೫<br>Number | Help<br>9<br>19<br>19<br>19<br>19<br>19<br>19<br>19<br>19<br>1 | Paul McFed<br>Conditiona<br>Format as<br>Cell Styles<br>Sty | iries 🔉<br>I Formatting ~<br>fable ~<br>v<br>ries |                  | ⊐ Commen<br>Insert ×<br>Delete ×<br>Format ×<br>Cells | nts 🖻<br>P<br>Editing | >     |

- E Excel closes the cell for editing.
- If you pressed Enter, Excel moves the selection to the cell below.
- G If your text is longer than the cell width, Excel either extends the text into the cell to the right (if that cell is empty, as shown here) or temporarily truncates the display of the text (if the cell to the right is not empty). To learn how to widen a column, see Chapter 5.

#### TIPS

#### When I press Enter, the selection moves to the next cell down. Can I make the selection move to the right instead?

Yes. When you have finished adding the data to the cell, press . This tells Excel to close the current cell for editing and move the selection to the next cell on the right. If you prefer to move left instead, press . ; if you prefer to move up, press .

# When I start typing text into a cell, why does Excel sometimes display the text from another cell?

This is part of an Excel feature called AutoComplete. If the letters you type at the start of a cell match the contents of another cell in the same column, Excel fills in the full text from the other cell under the assumption that you are repeating the text in the new cell. If you want to use the text, click  $\checkmark$  or press Enter; otherwise, just keep typing your text.

# Enter a Number into a Cell

Excel's forte is crunching numbers, so most of your worksheets will include numeric values. Although you will often use numbers by themselves as part of a database or table, many of the numbers you enter will be used as the inputs for the formulas you build, as described in Chapter 6.

You can enter whole numbers (such as 5 or 1,024), decimals (such as 0.25 or 3.14), negative numbers (such as -10 or -6.2), percentages (such as 6% or 25.9%), and currency values (such as \$0.25 or \$24.99). To get the most out of Excel, you need to know how to enter these numeric values.

Sheet1 +

#### Enter a Number into a Cell

- 1 Click the cell in which you want to enter the number.
- Excel marks the current cell by surrounding it with a thick, green border.

| 🚺 AutoS                                        | ave Off                                           | Book                                   | - Excel                                                                                                    | 2                | Search (Alt-                             | +Q)           |                                  | I    | Paul McFedries                                                        | ه 🚱       |                                                                                                    | -           |              | $\times$       |
|------------------------------------------------|---------------------------------------------------|----------------------------------------|----------------------------------------------------------------------------------------------------|------------------|------------------------------------------|---------------|----------------------------------|------|-----------------------------------------------------------------------|-----------|----------------------------------------------------------------------------------------------------|-------------|--------------|----------------|
| File Ho                                        | ome Insert                                        | Draw                                   | Page Layout                                                                                                    | Formula          | as Data                                  | Review        | View                             | Help |                                                                       |           | ₽ Co                                                                                                    | omment      | s 🖻 S        | hare           |
| ℃<br>℃<br>Undo                                 | Paste v v v v v v v v v v v v v v v v v v v       | ⊞ ~                                    | <ul> <li>↓ 11</li> <li>↓ ↓ A<sup>^</sup></li> <li>▲ ↓ A<sup>^</sup></li> <li>Font</li> </ul>                                         | A <sup>×</sup> ≡ | = = ?<br>= = = =<br>=   ≫ ~<br>Alignment |               | eneral<br>✓ % 9<br>J<br>Number   | •    | Conditional For<br>Format as Table<br>Cell Styles ~<br>Styles         | -         | Delet                                                                                                    | e ~<br>at~  | ب<br>Editing | ~              |
| СЗ                                             | ▼ : × √                                           | fx                                     |                                                                                                    |                  |                                          |               |                                  |      |                                                                       |           |                                                                                                    |             |              | ~              |
| A                                              | В                                                 | С                                      | D                                                                                                    | E                | F                                        | G             | н                                | I.   | J                                                                     | к         | L                                                                                                    | М           | N            |                |
| 1<br>2<br>3<br>4<br>5<br>6<br>7<br>8<br>9      | Interest Rate<br>Term (Years)<br>Principal        |                                        |                                                                                                    |                  |                                          |               |                                  |      |                                                                       |           |                                                                                                    |             |              |                |
| 10<br>11<br>12<br>Ready ₩                      | Sheet1                                            | ٠                                      |                                                                                                    |                  |                                          |               |                                  | : •  |                                                                       |           | <u> </u>                                                                                                    |             | +            | 100%           |
| 11<br>12<br>Ready ₩                            | Sheet1                                            |                                        | - Excel                                                                                                    | ٩                | Search (Alt-                             | +Q)           |                                  |      |                                                                       | 4         | □<br>₽ ∅                                                                                                    | -           | +            | ▶<br>100%<br>× |
| 11<br>12<br>Ready Io<br>AutoS                  |                                                   |                                        | - Excel<br>Page Layout                                                                                                    |                  |                                          | +Q)<br>Review | View                             |      | #                                                                     | 4         | ₽ <i>[</i> 2                                                                                                    | -<br>omment |              | ×              |
| 11<br>12<br>Ready Co<br>File Ho<br>V ~<br>Undo | ave Orf (<br>ome Insert<br>Paste 2<br>Clipboard 5 | Book1<br>Draw<br>Calibri<br>B I<br>H v | Page Layout<br>$\downarrow$ 11<br>$\square \downarrow \downarrow \land A^{\land}$<br>$\Diamond h \downarrow \land A^{\land}$<br>Font | Formula<br>A     | as Data<br>Ξ Ξ ಔ<br>Ξ Ξ ಔ<br>Ξ           | Review        | meral<br>~ % \$                  | Help | #                                                                     | 🖏 🭕       | ₽ <i>[</i> 2                                                                                                    | e ~         |              | ×              |
| 11<br>12<br>Ready Co<br>File Ho<br>V ~<br>V ~  | ave Off F<br>ome Insert                           | Book1<br>Draw<br>Calibri<br>B I<br>H v | Page Layout<br>$\begin{array}{c} & 11 \\ \underline{U} & A^{*} \\ \hline & A^{*} \\ \hline \\ Font \\ 0 \\ \hline \\ \end{array}$    | Formula<br>A     | as Data<br>= = 8<br>= = ₪<br>= ∞ ~       | Review        | neral<br>✓ % 9<br>0 →0<br>Number | Help | Paul McFedries<br>Conditional For<br>Format as Table<br>Cell Styles ~ | watting ∽ | Concentration Concentration C | e v<br>at v | ۔<br>وہ د    | ×<br>hare<br>× |

- 2 Start typing your number.
- Excel opens the cell for editing and displays the number as you type.
- C Your typing also appears in the formula bar.

**Note:** Rather than typing the number directly into the cell, you can also type the number into the formula bar.